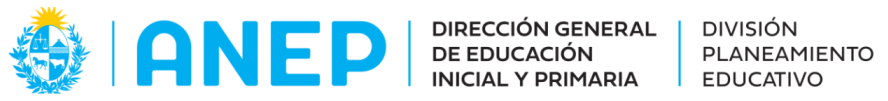

Departamento de Tecnologías Educativas aplicadas y virtualidad

# **Comportamiento del estado gaseoso (Propuesta didáctica. Parte I)**

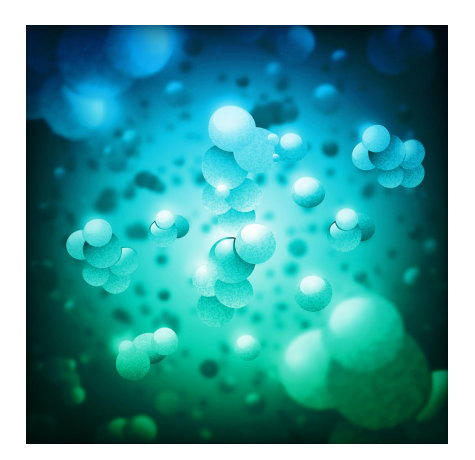

#### **Descripción:**

Propuesta didáctica con algunas características de gamificación y programación para abordar el comportamiento del estado gaseoso al exponerse a diferentes temperaturas y construir una explicación en relación al modelo corpuscular de la materia.

**Fecha de creación:** Agosto 2023

**Ciclo: 2°**

**Tramo: 4**

**Grado: 6°**

**Espacio:** Científico - Matemático. Técnico - Tecnológico

**Unidad curricular:** Física Química. Ciencias de la computación y tecnología educativa.

**Competencia general:** Pensamiento Científico. Pensamiento Computacional

#### **Competencia específica de la unidad curricular:**

Identifica problemas diseñando y aplicando diferentes estrategias y formas de razonamiento para obtener soluciones, comprende e interviene con otros, logrando transferir conocimientos.

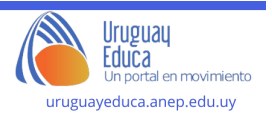

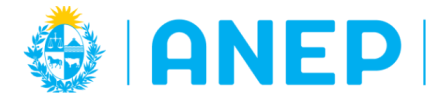

## **Contenidos:**

El modelo corpuscular de la materia. Las partículas y el vacío. Estado gaseoso.

Programación en bloques: comandos y secuencias de comandos.

## **Plan de aprendizaje:**

**Se sugiere haber trabajado las propuestas didácticas** Teoría [corpuscular](http://uruguayeduca.anep.edu.uy/recursos-educativos/10755) de la materia [\(Propuesta](http://uruguayeduca.anep.edu.uy/recursos-educativos/10755) didáctica I) y Teoría [corpuscular](http://uruguayeduca.anep.edu.uy/recursos-educativos/10787) de la materia (Propuesta [didáctica](http://uruguayeduca.anep.edu.uy/recursos-educativos/10787) II)

# **Actividad 1: Desafío del Globo travieso**

El docente plantea que hoy, tienen un misterio emocionante por resolver: el de los globos traviesos que tienen un comportamiento muy extraño cuando se exponen a diferentes temperaturas. Esos globos se comportan de manera sorprendente cuando se colocan en agua caliente y luego en agua fría.

Les propone desentrañar el misterio. Divide a la clase en equipos y les proporciona globos, botellas de vidrio y recipientes con agua caliente y fría. Cada equipo se convertirá en un equipo científico con la tarea de diseñar un experimento para descubrir qué sucede con el globo travieso.

¿Qué creen que sucederá? Cada equipo discute, acuerda y escribe sus hipótesis en la siguiente ficha:

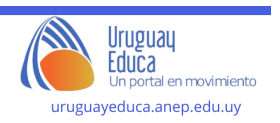

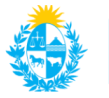

DIRECCIÓN GENERAL | DIVISIÓN **ANED DIRECCION GENER** DE EDUCACIÓN PLANEAMIENTO

Departamento de Tecnologías Educativas aplicadas y virtualidad

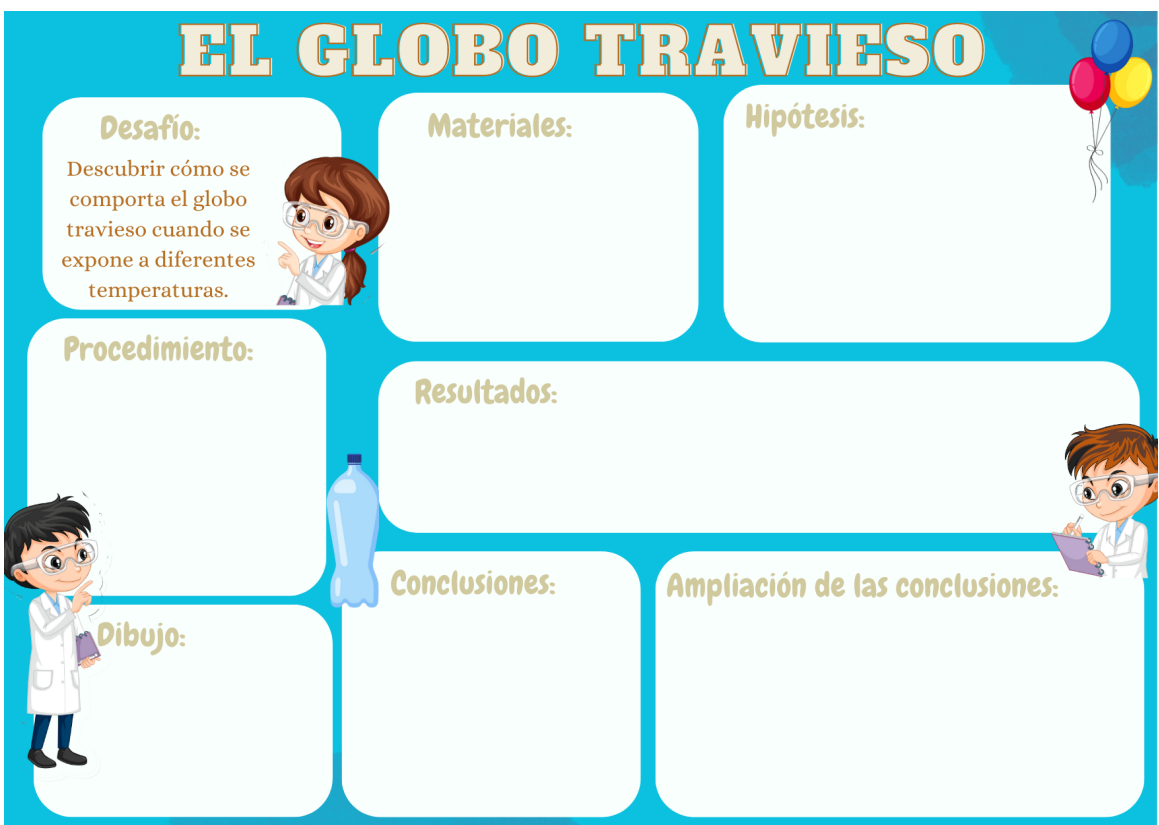

## **Actividad 2: ¿Qué sucede?**

Cada equipo de científicos (con la vigilancia permanente del docente) pone en práctica sus experimentos, observa, discute, completa la ficha y acuerda una posible explicación teniendo en cuenta lo que han aprendido sobre el modelo corpuscular de la materia.

### **Actividad 3: ¿Por qué sucede?**

¿Descubrieron el misterio de los globos traviesos? Si no es así, el docente orientará a través de preguntas a realizar el experimento necesario para descubrirlo: colocar el globo en el pico de la botella y poner ésta en el recipiente con agua caliente, y luego en agua fría. Es recomendable que los equipos que no lo hicieron, lo realicen en este momento.

¿Sólo sucederá esto con algunos globos especiales?

Análisis colectivo de lo sucedido:

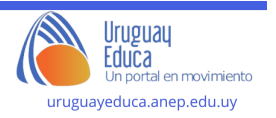

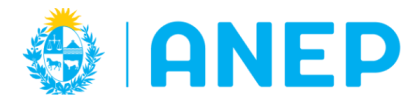

*Las moléculas que componen un gas están en continuo movimiento en todas las direcciones. Además, la velocidad a la que se mueven aumenta si aumentamos la energía, o sea la temperatura en este caso.*

*El aumento de temperatura trae consigo un incremento de la velocidad de las moléculas. Si las moléculas van más rápido, es lógico pensar que la distancia entre ellas se haga mayor, lo que se traduce en un aumento del volumen. Es decir, el gas se expande y el globo se infla.*

Reescritura de las conclusiones ampliándolas luego del análisis colectivo.

### **Actividad 4: Simulador**

El docente propone poner a prueba sus conocimientos de manera divertida. Ahora actuarán como programadores científicos y usarán Scratch para analizar un simulador sobre el comportamiento de los gases y los globos traviesos.

Se sugiere utilizar la rutina de pensamiento: "¿Qué te hace decir eso?" para hablar de los programas en equipos. Esta rutina propone la descripción de lo que ven o saben y la construcción de explicaciones. Promueve el razonamiento basado en evidencia y favorece la comprensión de múltiples alternativas e interpretaciones.

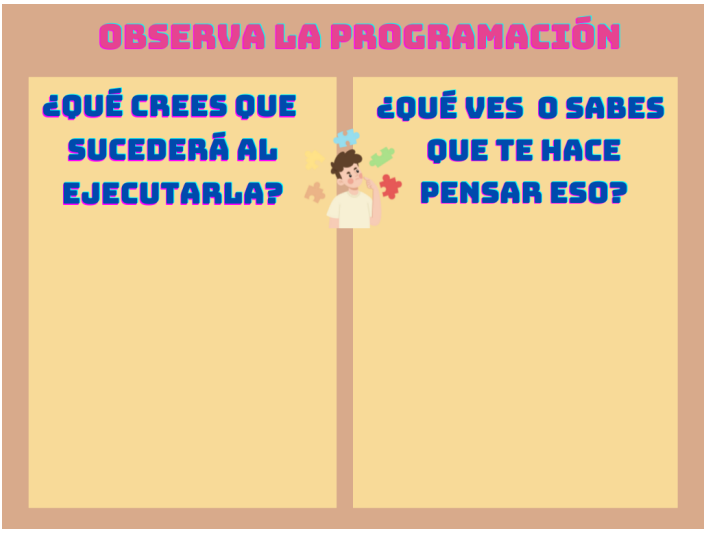

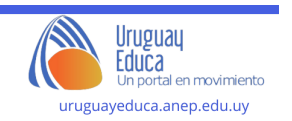

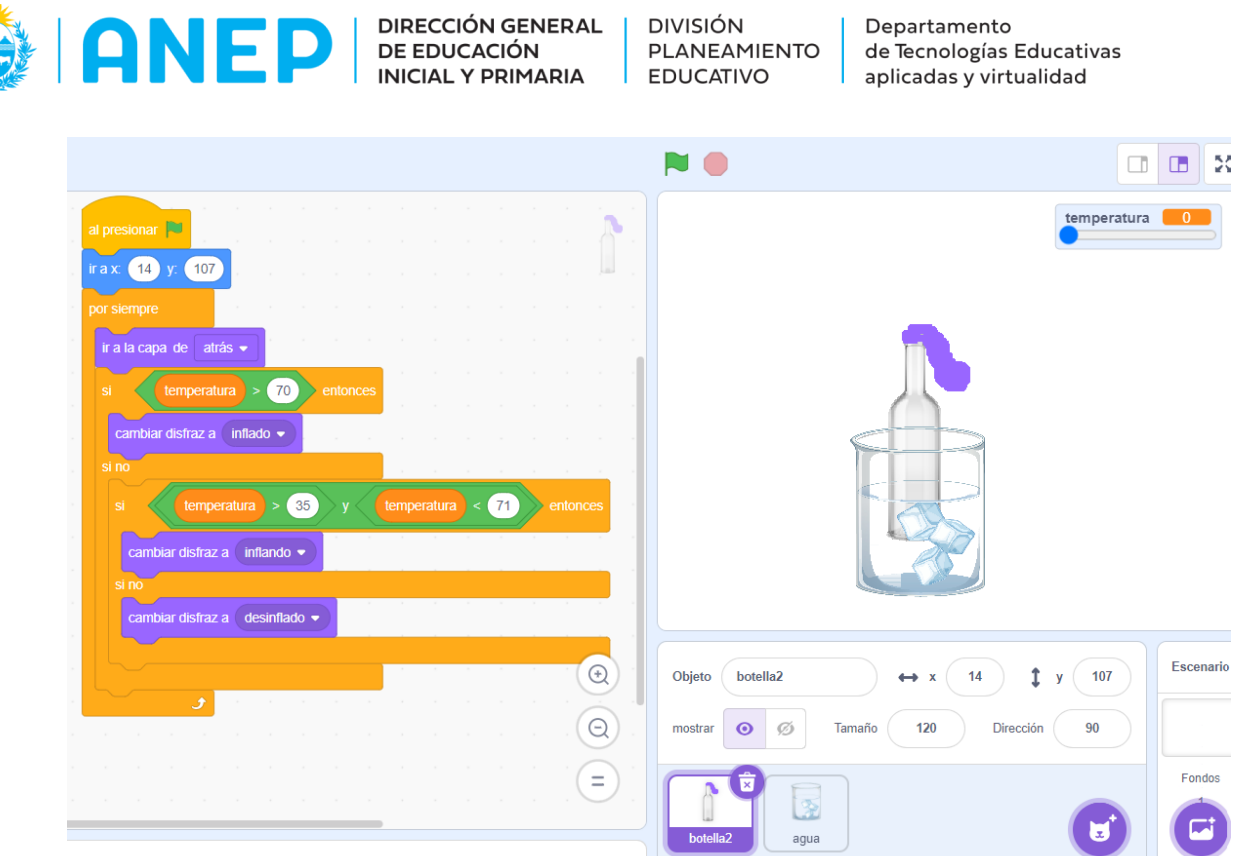

Guía para la observación:

- 1) Observen cuidadosamente los objetos y el código. ¿Cómo creen que funcionará la simulación en Scratch?
- 2) ¿Cómo se utiliza el lenguaje de programación para simular el inflado y desinflado de los globos en respuesta a la temperatura?
- 3) ¿Cómo está programado para que cambie la temperatura?

Luego, se realiza una socialización de las respuestas de cada equipo y se brinda el enlace al [simulador](https://scratch.mit.edu/projects/881055755) en Scratch o el simulador insertado en el aula virtual, impulsando a que lo ejecuten y observen cómo los globos reaccionan cuando ajustan la temperatura.

Se sugiere estimular a que a medida que interactúan con la simulación, piensen en cómo se relaciona con los experimentos que realizaron en clase y las conclusiones a las que llegaron sobre el comportamiento de los gases.

### **Sugerencias metodológicas, didácticas y de evaluación:**

Se recomienda que todas las propuestas de experimentación sean realizadas con la supervisión docente y con todas las medidas de seguridad.

Se sugiere continuar con la propuesta didáctica "Comportamiento del estado gaseoso (Parte II)" en la que se trabaja programación y Pensamiento Computacional a partir del simulador presentado en esta propuesta, planteando la investigación de los bloques y

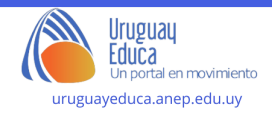

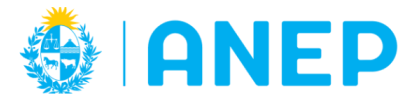

a partir de ella la modificación del mismo, promoviendo también la comunicación de lo aprendido en Ciencias.

## **Autor:** Maestra Contenidista Graciela Oyhenard

**Licenciamiento: [Atribución-NoComercial-CompartirIgual](https://creativecommons.org/licenses/by-nc-sa/4.0/) 4.0 Internacional (CC BY-NC-SA 4.0)**

## **Bibliografía:**

- Díaz, C; Basilia, C. "El conocimiento de la naturaleza en la escuela: Proyectos y experimentos". (2016). Camus Ediciones. Montevideo. Uruguay.
- Furman, M. (2021). "Enseñar Distinto. Guia para innovar sin perderse en el camino". Siglo veintiuno. Buenos Aires.
- Furman, M. (2016). Educar Mentes Curiosas. Buenos Aires.
- García, M; Luján, N. "Propuesta para la enseñanza de las ciencias de la naturaleza en la escuela primaria. Otra vuelta de tuerca". (2018). Camus Ediciones. Montevideo. Uruguay.
- Gellon, G; Rosenvasser E; Furman, M; Golombek, D. (2018). La ciencia en el aula. Buenos Aires.
- Liguori, L; Noste, M. "Didáctica de las Ciencias Naturales". (2005). Homo Sapiens Ediciones. Santa Fe. Argentina.
- Pena, I; Rodríguez, D. "Actividades de ciencias para el aula". Camus Ediciones. Montevideo. Uruguay.
- Pérez, A; Pereiro, E; Oyhenard, G; Schunk, R; Yerle, S; Koleszar, V. "Código. Pensamiento Computacional. Propuestas para el aula". (2022). Ceibal
- Raspberry Pi Foundation. "The big book of computing pedagogy". [https://drive.google.com/file/d/1dOz\\_iMt0HouOTP\\_8TcWp3pjw4ee45BLx/view](https://drive.google.com/file/d/1dOz_iMt0HouOTP_8TcWp3pjw4ee45BLx/view)
- Resnick, M., & Brennan, K. (2012). Nuevos marcos de referencia para estudiar y evaluar el desarrollo del pensamiento computacional.
- Rostan. E. "Concepto en Ciencias. Propuesta para su enseñanza". (2020). Camus Ediciones. Montevideo. Uruguay.
- Soria, E. "La indagación en la enseñanza de las Ciencias Naturales. Una aproximación para la escuela primaria". (2021). Camus Ediciones. Montevideo. Uruguay.
- Rostan. E. "Secuencias didácticas. Ciencias Naturales y Ciencias Sociales". (2017). Camus Ediciones. Montevideo. Uruguay.
- Rostan. E. "Evaluación y conceptos en Ciencias. Una oportunidad para seguir aprendiendo". (2019). Camus Ediciones. Montevideo. Uruguay.

imágenes:

imagen de portada: Macrovector official.

[https://www.freepik.es/vector-gratis/superbugs-fondo-realista\\_4407269.htm#query=mol%C3%A9culas%20gases&position=32&](https://www.freepik.es/vector-gratis/superbugs-fondo-realista_4407269.htm#query=mol%C3%A9culas%20gases&position=32&from_view=search&track=country_rows_v1) [from\\_view=search&track=country\\_rows\\_v1](https://www.freepik.es/vector-gratis/superbugs-fondo-realista_4407269.htm#query=mol%C3%A9culas%20gases&position=32&from_view=search&track=country_rows_v1)

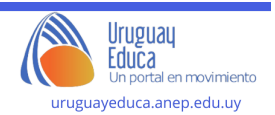

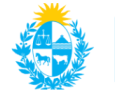

Departamento de Tecnologías Educativas aplicadas y virtualidad

#### niño científico 1:brgfx.

 $\Box$ 

NED

[https://www.freepik.es/vector-gratis/pegatina-personaje-dibujos-animados-nino-cientifico\\_21302598.htm#query=ni%C3%B1o%](https://www.freepik.es/vector-gratis/pegatina-personaje-dibujos-animados-nino-cientifico_21302598.htm#query=ni%C3%B1o%20cient%C3%ADfico&position=7&from_view=search&track=country_rows_v1) [20cient%C3%ADfico&position=7&from\\_view=search&track=country\\_rows\\_v1](https://www.freepik.es/vector-gratis/pegatina-personaje-dibujos-animados-nino-cientifico_21302598.htm#query=ni%C3%B1o%20cient%C3%ADfico&position=7&from_view=search&track=country_rows_v1)

#### niño científico 2: brgfx.

[https://www.freepik.es/vector-gratis/nino-bata-ciencia-escribiendo-sobre-fondo-aislado\\_19245358.htm#query=ni%C3%B1o%20](https://www.freepik.es/vector-gratis/nino-bata-ciencia-escribiendo-sobre-fondo-aislado_19245358.htm#query=ni%C3%B1o%20cient%C3%ADfico%20escribiendo&position=4&from_view=search&track=country_rows_v1) [cient%C3%ADfico%20escribiendo&position=4&from\\_view=search&track=country\\_rows\\_v1](https://www.freepik.es/vector-gratis/nino-bata-ciencia-escribiendo-sobre-fondo-aislado_19245358.htm#query=ni%C3%B1o%20cient%C3%ADfico%20escribiendo&position=4&from_view=search&track=country_rows_v1)

#### niña científica: brgfx.

[https://www.freepik.es/vector-gratis/pegatina-personaje-dibujos-animados-nina-cientifica\\_21305642.htm#query=ni%C3%B1a%](https://www.freepik.es/vector-gratis/pegatina-personaje-dibujos-animados-nina-cientifica_21305642.htm#query=ni%C3%B1a%20cient%C3%ADfica&position=8&from_view=search&track=country_rows_v1) [20cient%C3%ADfica&position=8&from\\_view=search&track=country\\_rows\\_v1](https://www.freepik.es/vector-gratis/pegatina-personaje-dibujos-animados-nina-cientifica_21305642.htm#query=ni%C3%B1a%20cient%C3%ADfica&position=8&from_view=search&track=country_rows_v1)

#### globos: brgfx.

[https://www.freepik.es/vector-gratis/globos-coloridos-helio-fondo-blanco\\_2957305.htm#query=globos&position=14&from\\_view=](https://www.freepik.es/vector-gratis/globos-coloridos-helio-fondo-blanco_2957305.htm#query=globos&position=14&from_view=search&track=country_rows_v1) [search&track=country\\_rows\\_v1](https://www.freepik.es/vector-gratis/globos-coloridos-helio-fondo-blanco_2957305.htm#query=globos&position=14&from_view=search&track=country_rows_v1)

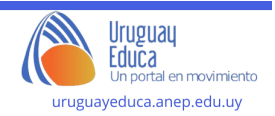